# FE-Modelling

To create a simplified model of the

- geometry,
- material,
- loading and
- boundary conditions

that produce results with as small deviations as possible from the real behaviour.

## Finite Element Method – FEM

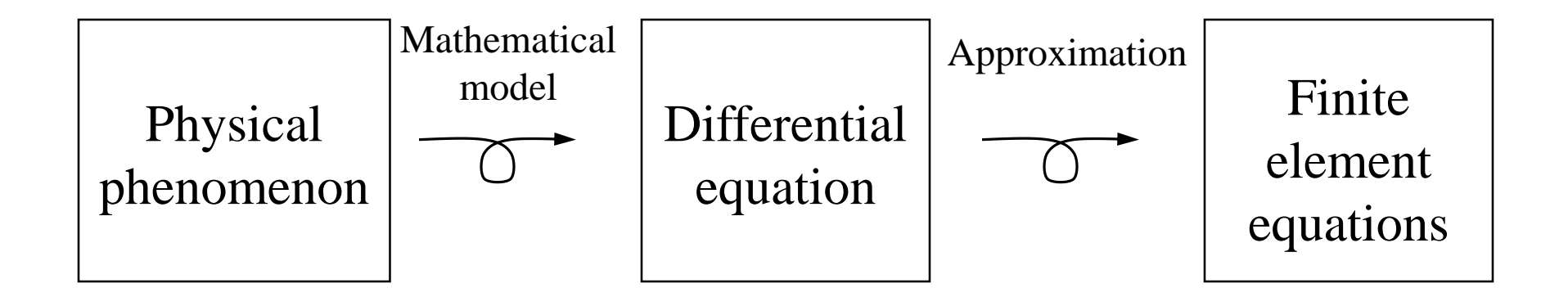

- •Deformations
- •Heat transfer
- •Fluid- or gas flow
- •Diffusion

 $etc.$ ...

# Engineering Computations – FEM

- Modelling
	- **Geometry**
	- Material
	- Loading, Boundary conditions
- Software
	- **Static**
	- Dynamic (Implicit, Explicit)
	- Multiphysic (Coupled problems)
- **Execution** 
	- Serial / parallel
- Example

### FEM – Work Flow

#### $Pre-processor \longrightarrow FE-solve \longrightarrow Post-processor$

## **Geometry**

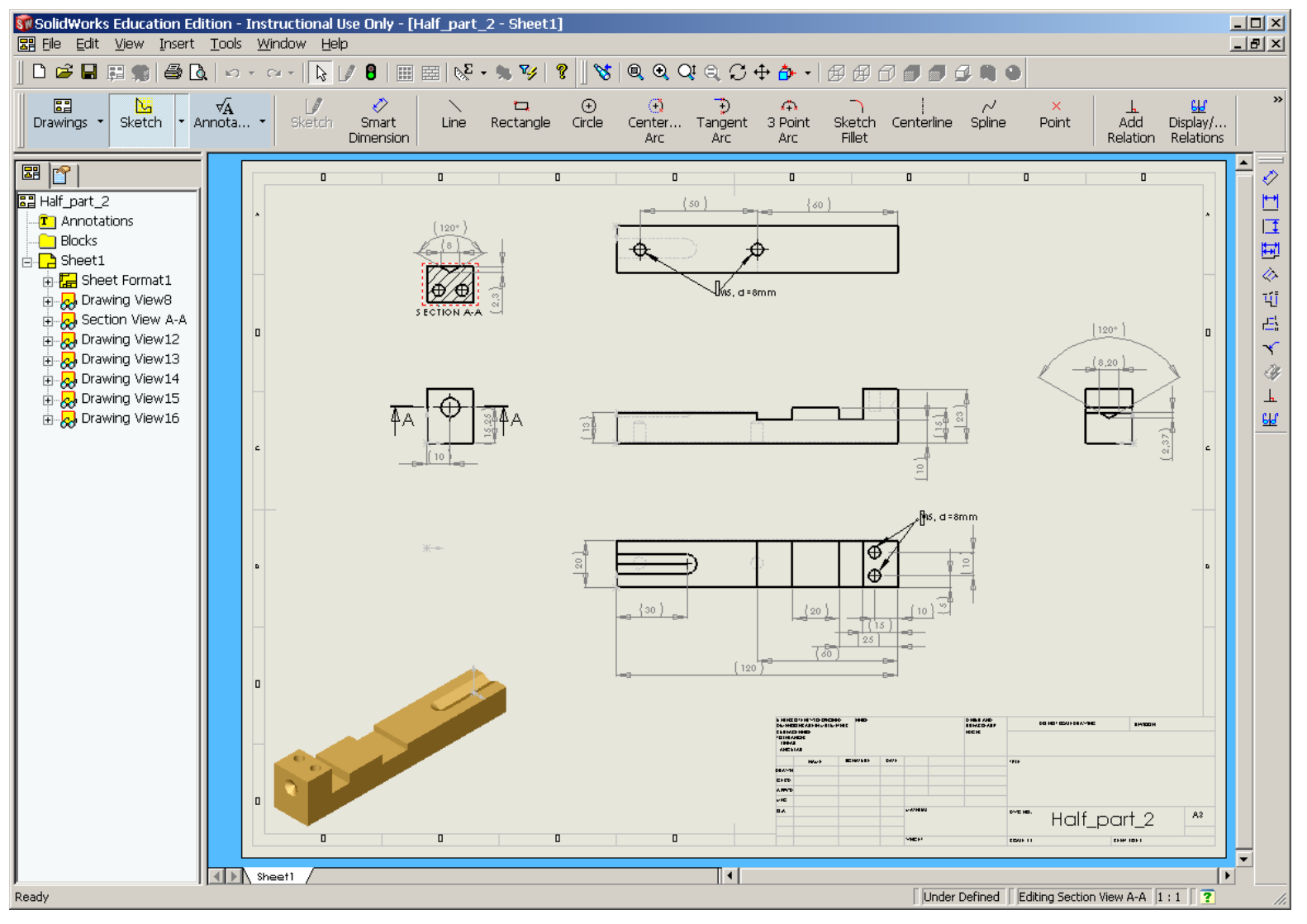

#### From CAD-software ...

### ... or FE-preprocessor

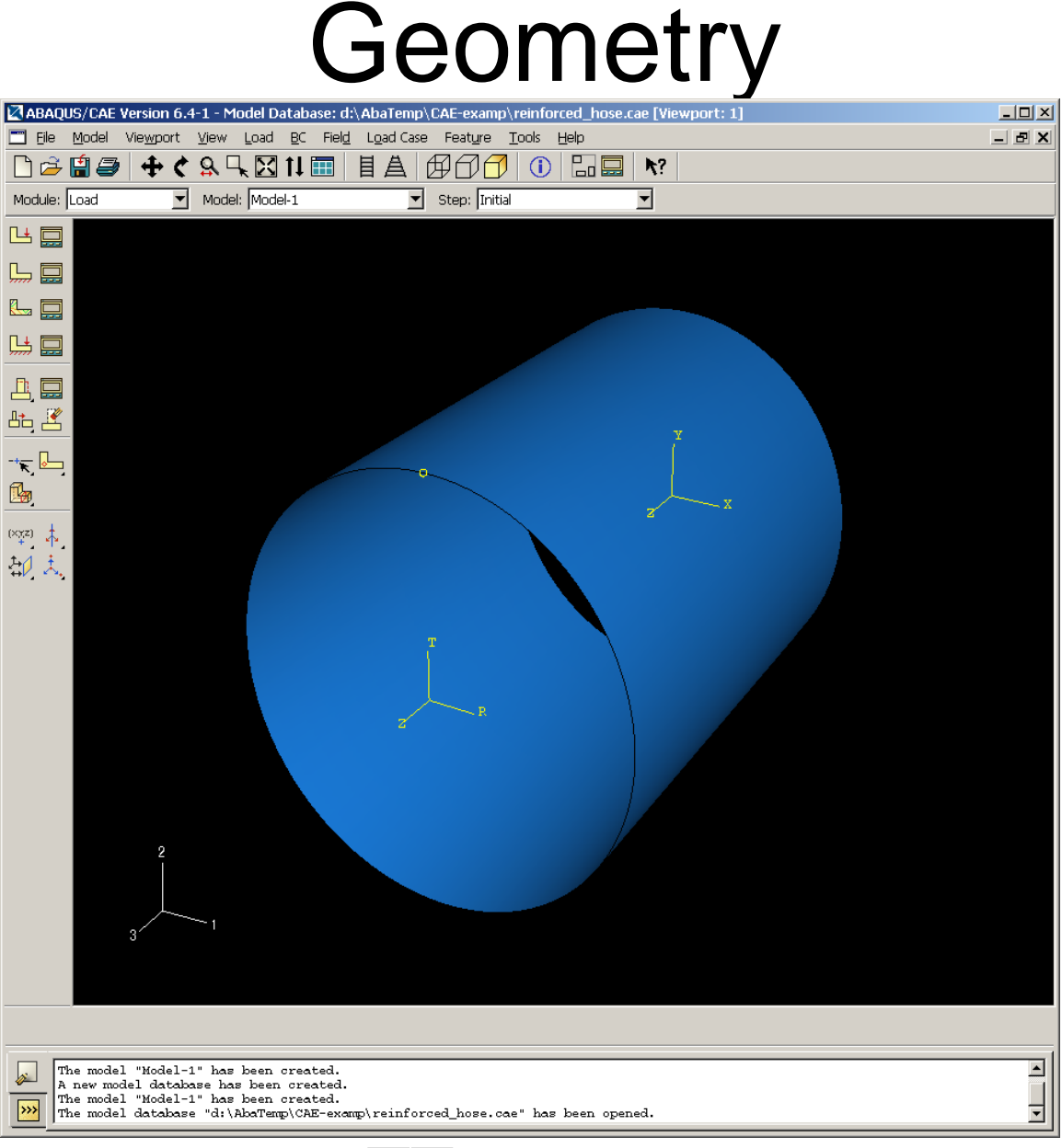

# **Material**

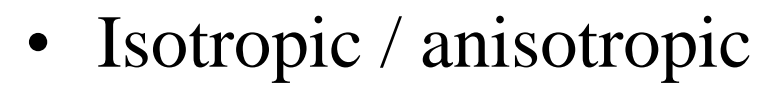

- **Linear** 
	- Elastic
	- Time dependent, (viscoelastic / creep)
- Non-linear
	- Elastic-plastic
	- Time dependent, (viscoplastic / creep)

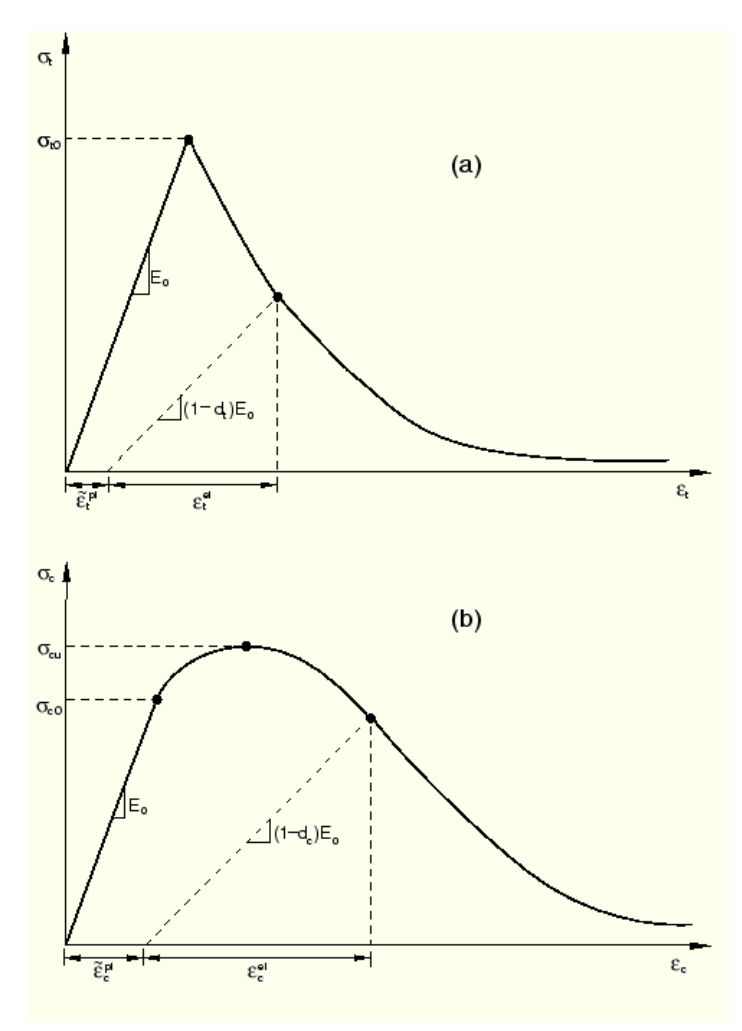

## Loading and Boundary **Conditions**

• Loads

– Point- , Line-, Surface- and Body-loads

- Boundary displacements
	- Prescribed displacements, constraint equations ...
- Contact
	- Deformable bodies in contact with other deformable- or rigid bodies
- Friction
	- Coulumb, stick-slip ...

### Contact conditions - example

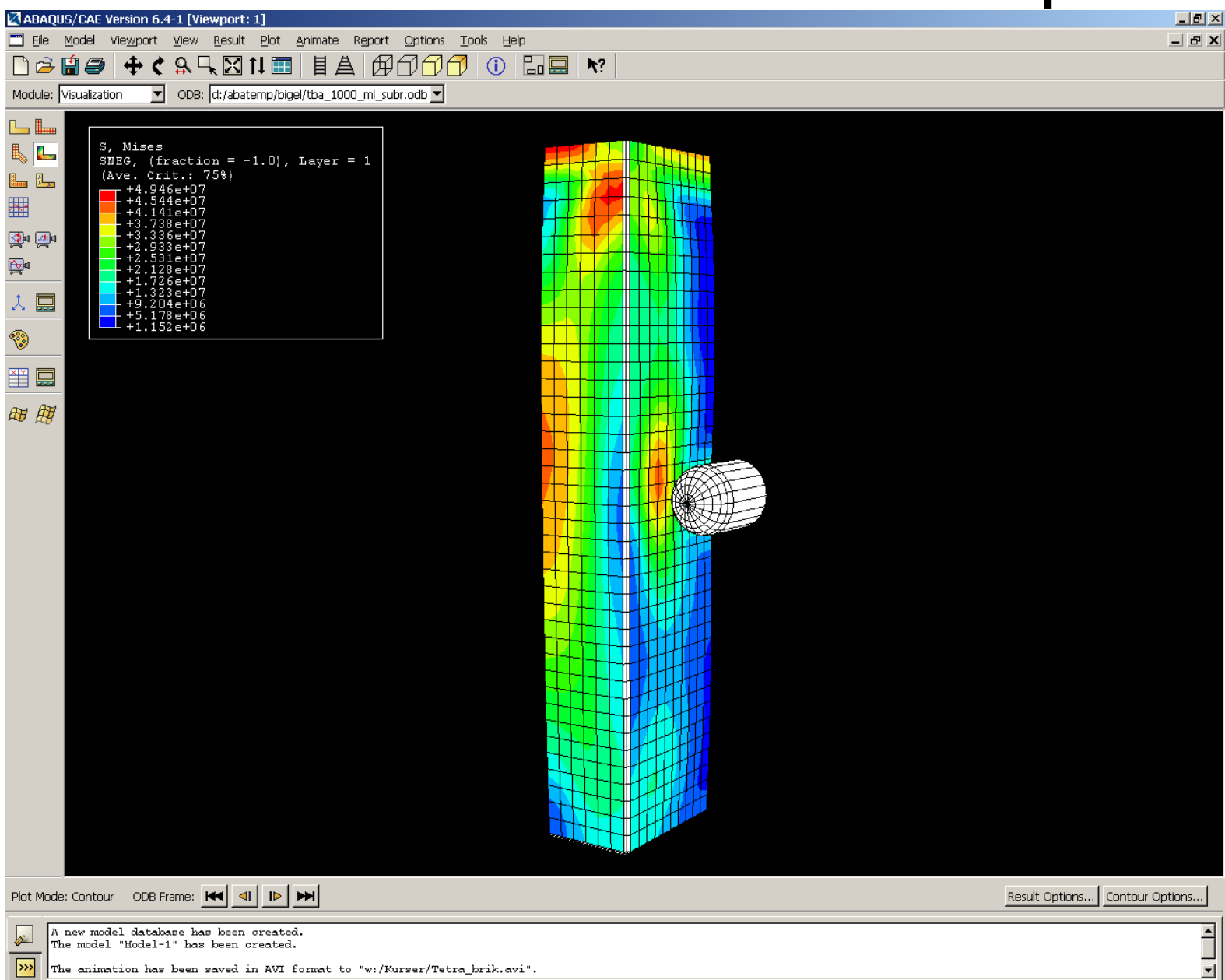

## Contact conditions - example

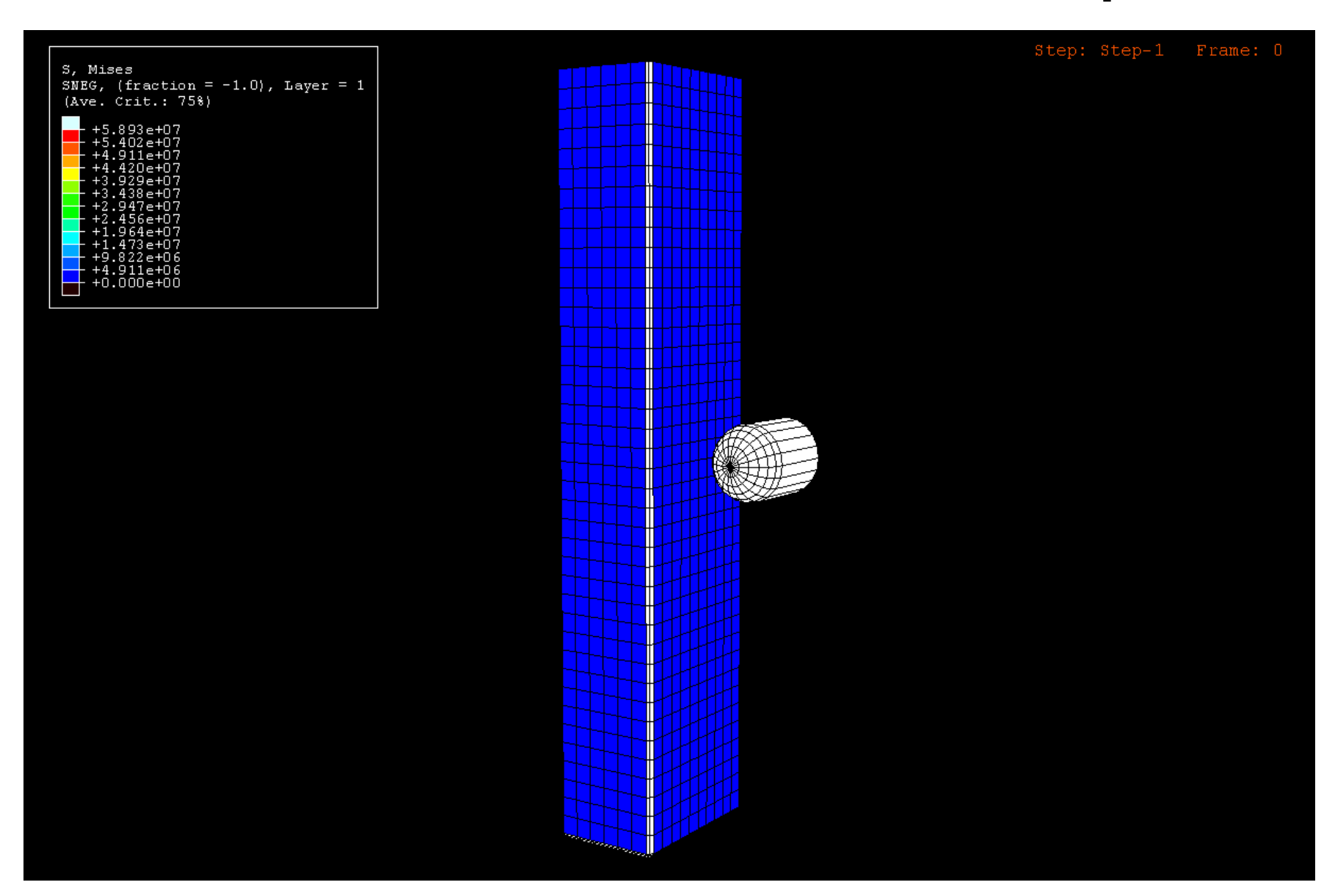

## **Solvers**

- Implicit integration in time
	- Direct solution of linear equation system
	- Equilibrium after each time step
	- Large time steps, (unconditional stable)
- Explicit integration in time
	- Solution by determining solution in next time step by only considering the past. (Central difference, Forward Euler method)
	- Contain only matrix and vector multiplications, (lumped mass och linear element approximations)
	- No equilibrium
	- Very small time-steps, (conditional stable)

## **Solvers**

- Implicit method
	- Static or dynamic
		- ABAQUS/Standard
		- NASTRAN
		- Marc
		- Cosmos
		- $\bullet$  ...
- Explicit method
	- Dynamic for rapidly changing events (Short time durations)
		- ABAQUS/Explicit
		- Marc
		- LS-Dyna
		- ...

## Computer Systems

- Single processor
	- Serial
	- Cheap ( or expensive)
- Multiprocessor (Fast internal communication)
	- Serial / Parallel
	- Very expensive (If more than a few processors)
- Cluster (Fairly slow intercommunication)
	- Serial / Parallel
	- Cheap

### Lunarc

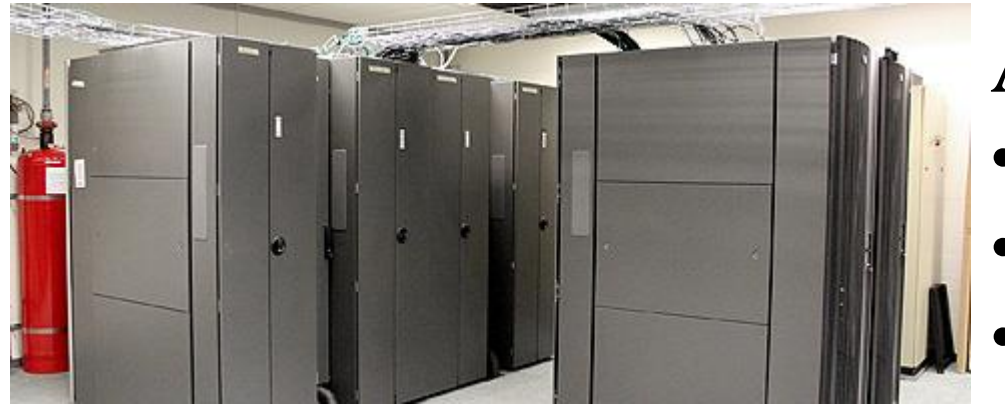

### Alarik:

- 208 nodes
- 16 CPU cores/node
	- 32-128 GB ram/node

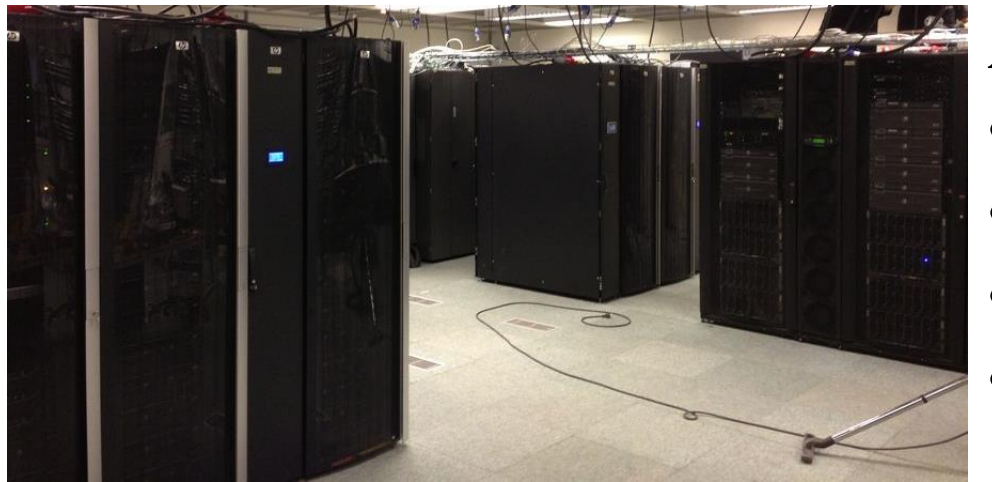

#### Aurora:

- 200 nodes
- 20 CPU cores/node
- 64 GB ram/node
	- and, GPU nodes

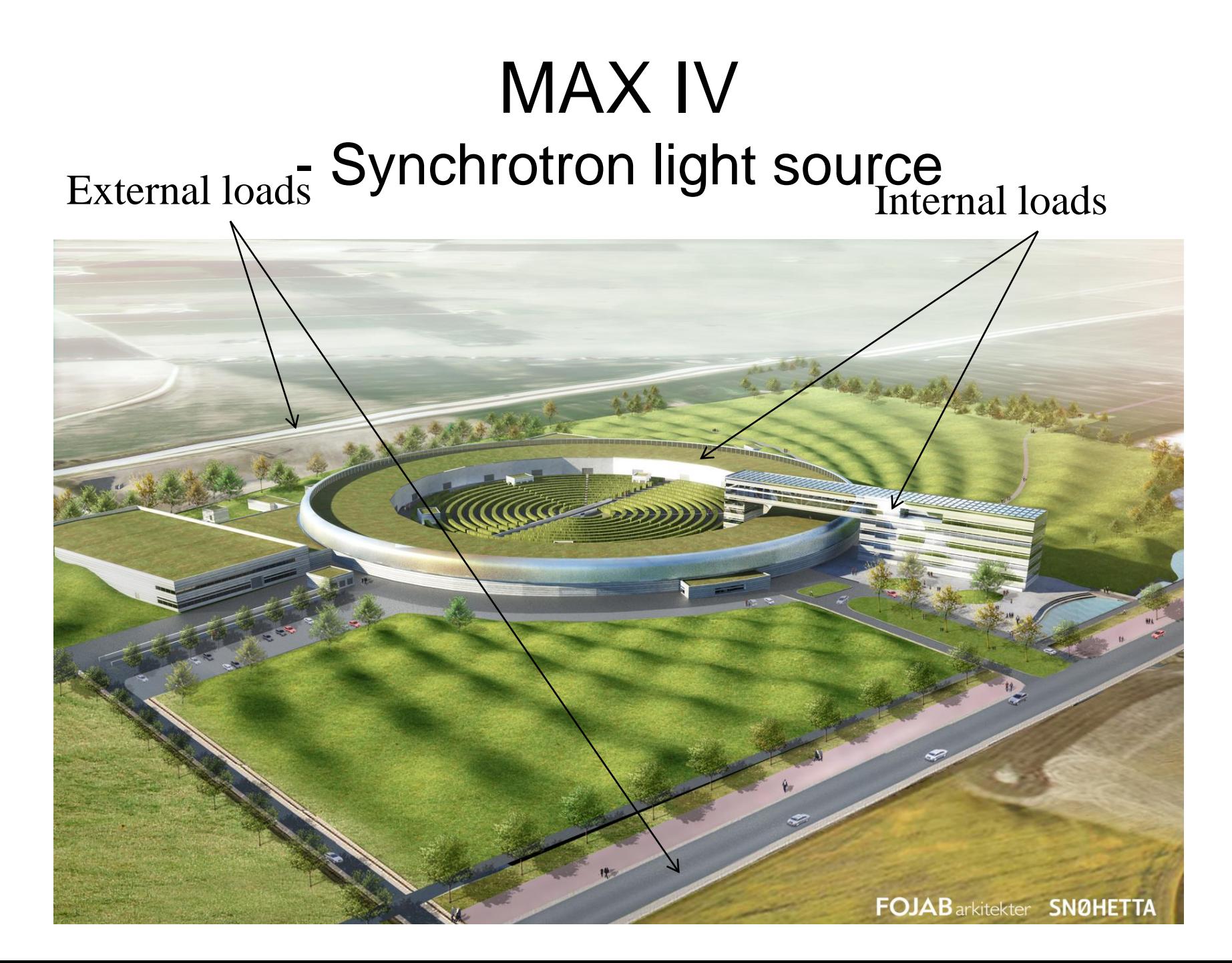

# MAX IV

### - Synchrotron light source

- Max. vibration RMS 26 nm  $(26 10<sup>-9</sup> m)$ , 1s
- Diameter of human hair,  $\sim$ 75 µm (75 10<sup>-6</sup> m)
- 3000 times

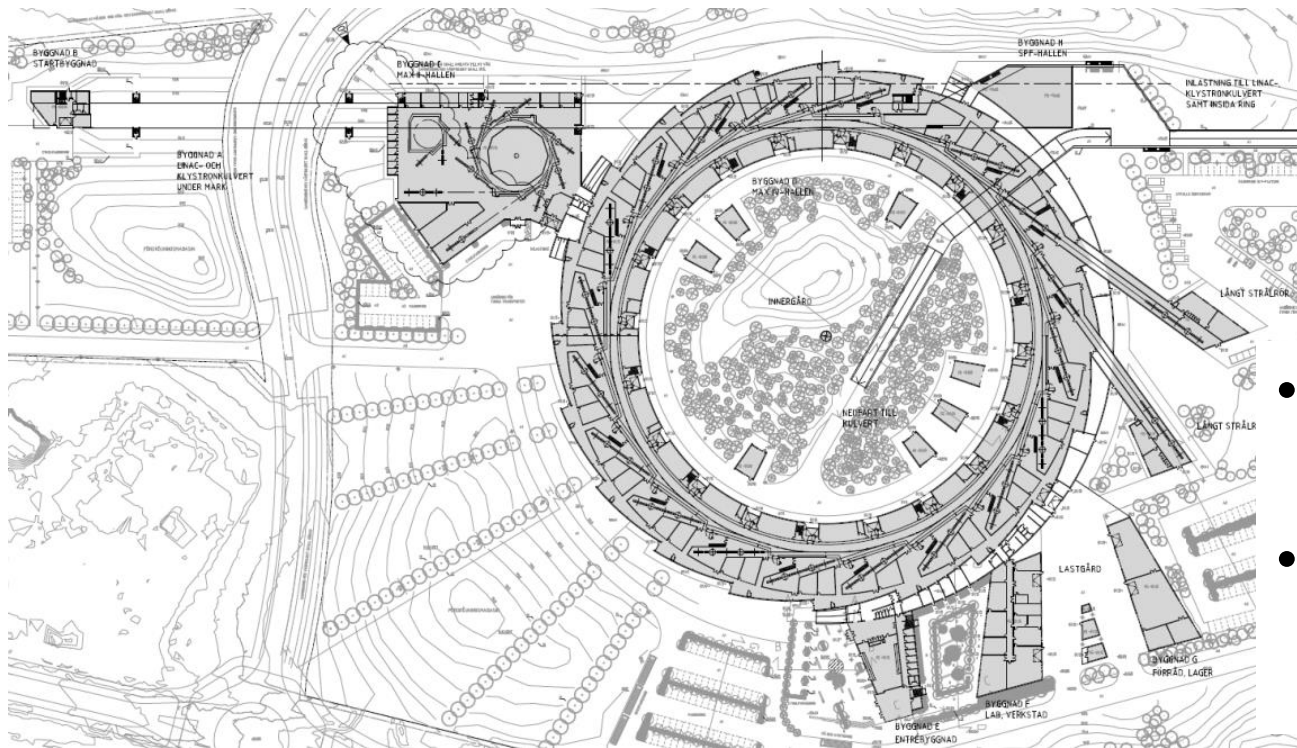

- Linear accelerator  $\sim 500$ m
- Storage ring Perimeter ~700m

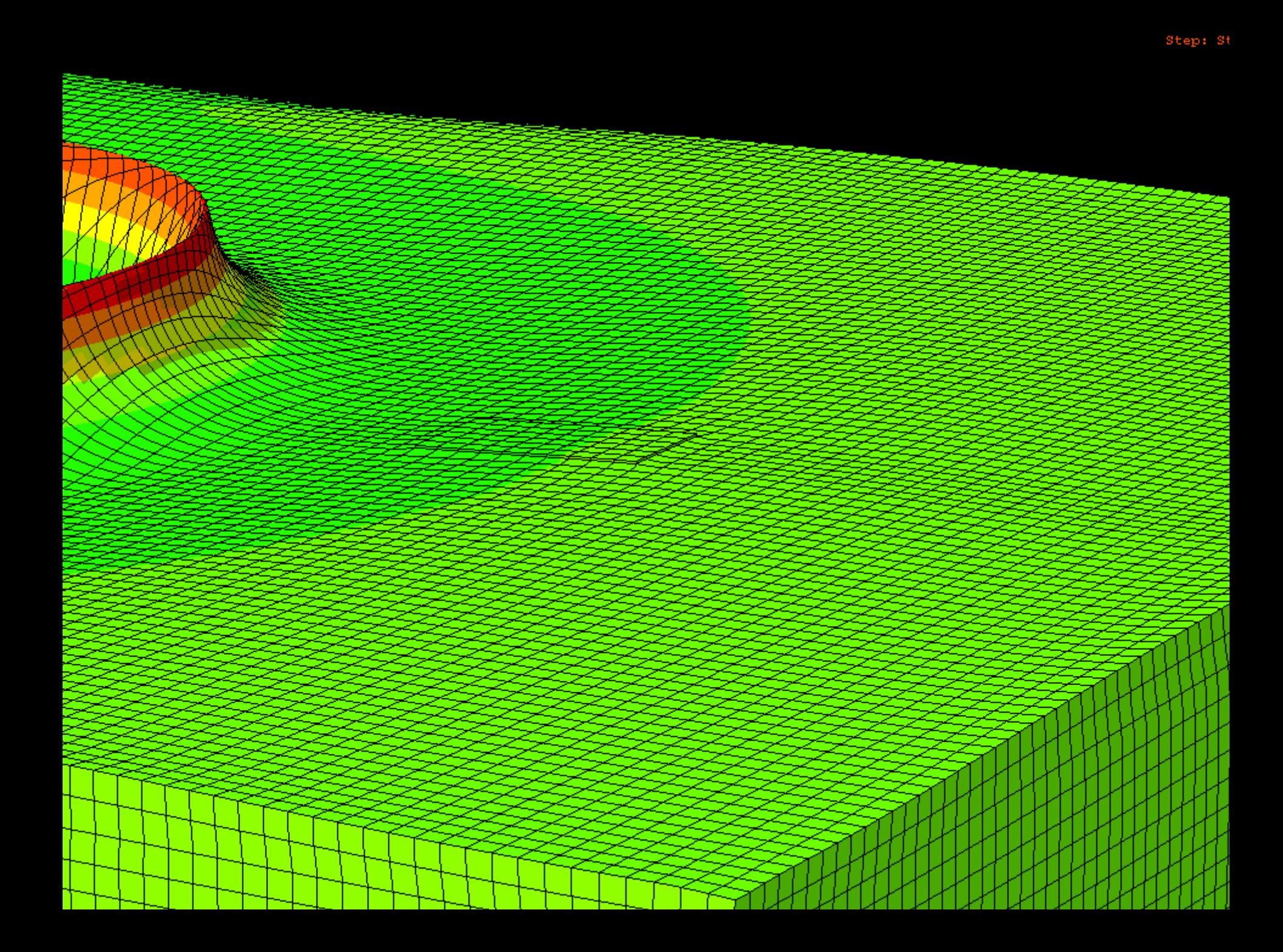

### MAX IV - investigation of vibration reducing measures

Peter Persson and Kent Persson

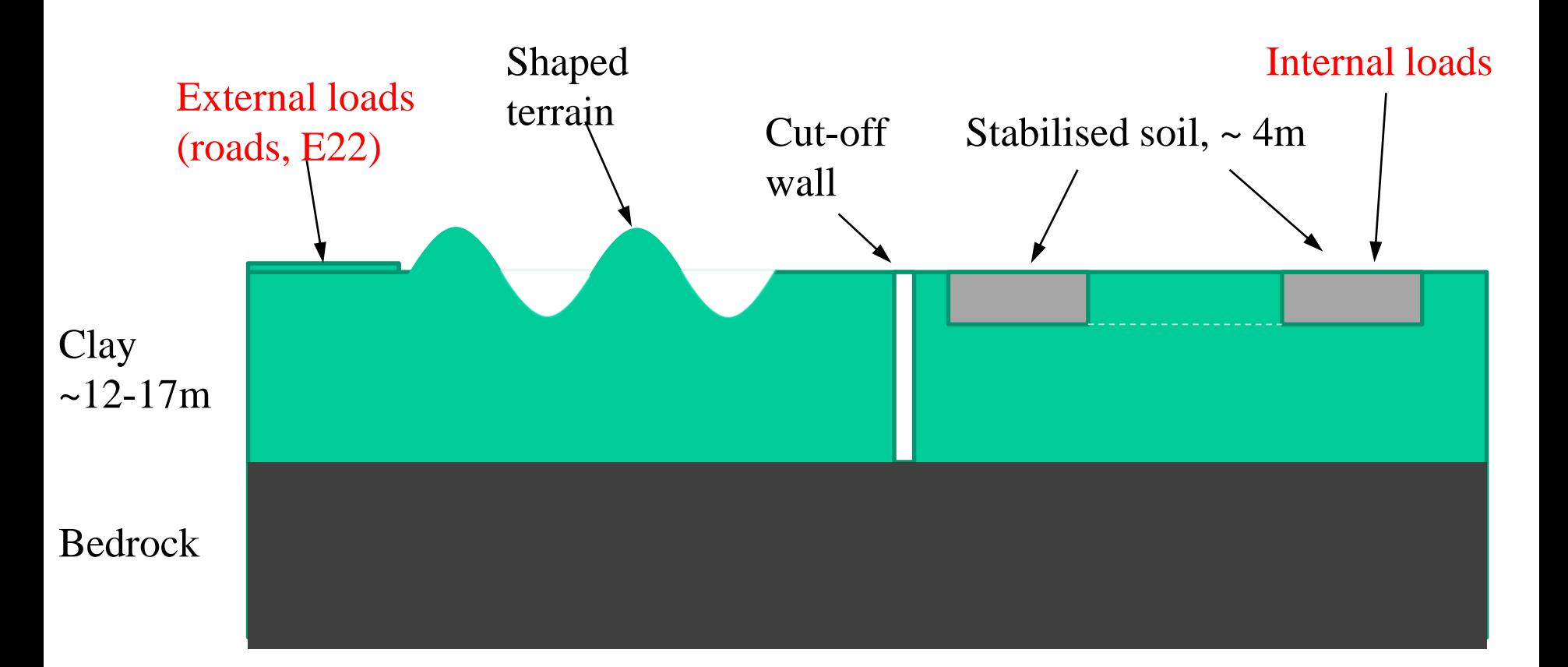

# Some results of measures

- Soil stabilisation
	- Reduction of vibrations from external loading ca 25%.
	- Reduction of vibrations from internal lloading ca 50%.
- Cut-off wall
	- Reduction of vibrations from external loading up to ca 45%.
- Shaped terrain
	- Reduction of vibrations from external loading up to 40%. ( Need long distance between source and building)

## MAX IV – vibrations from office building

Ola Flodén and Kent Persson

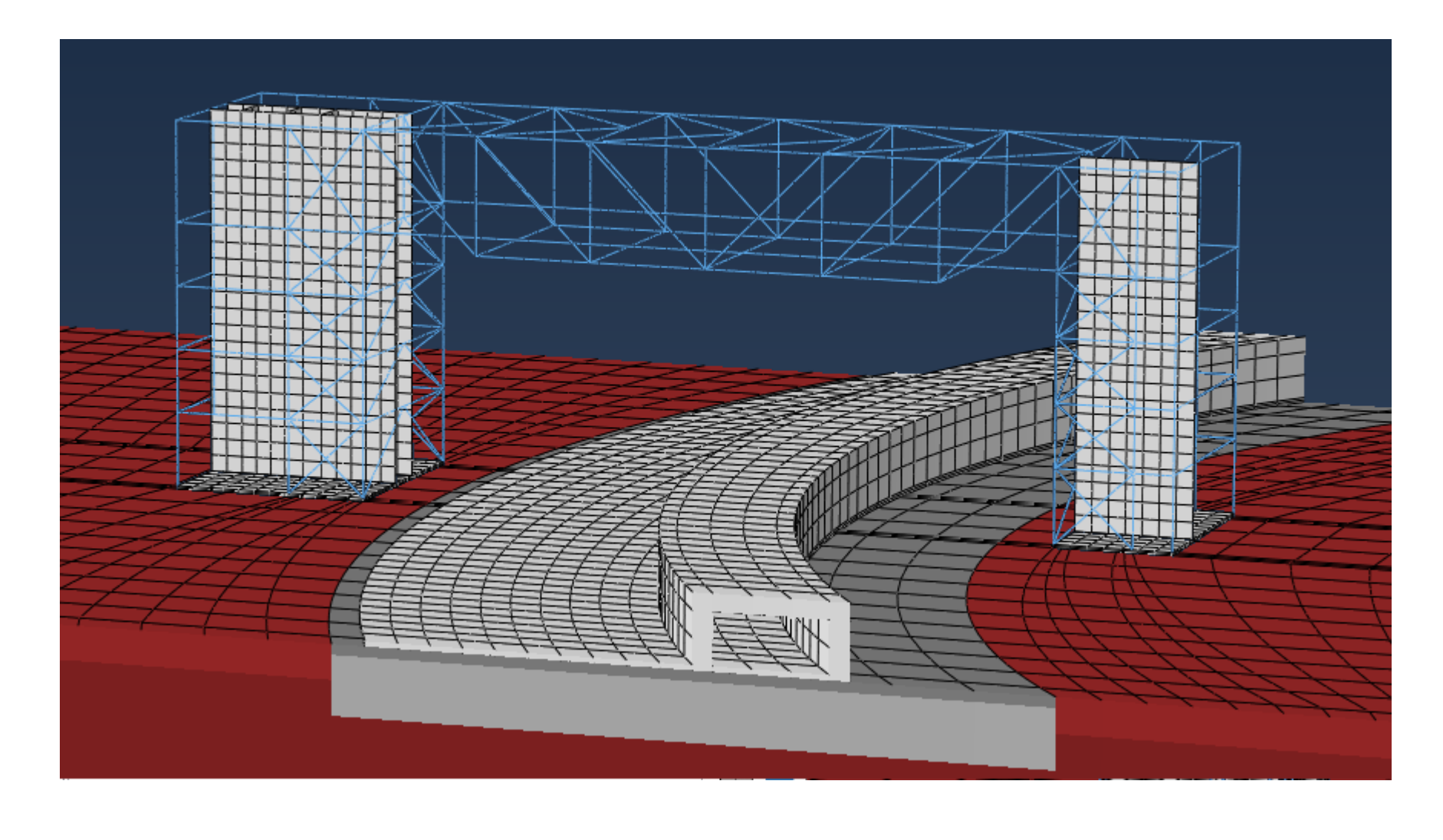

### MAX IV – vibrations from office building

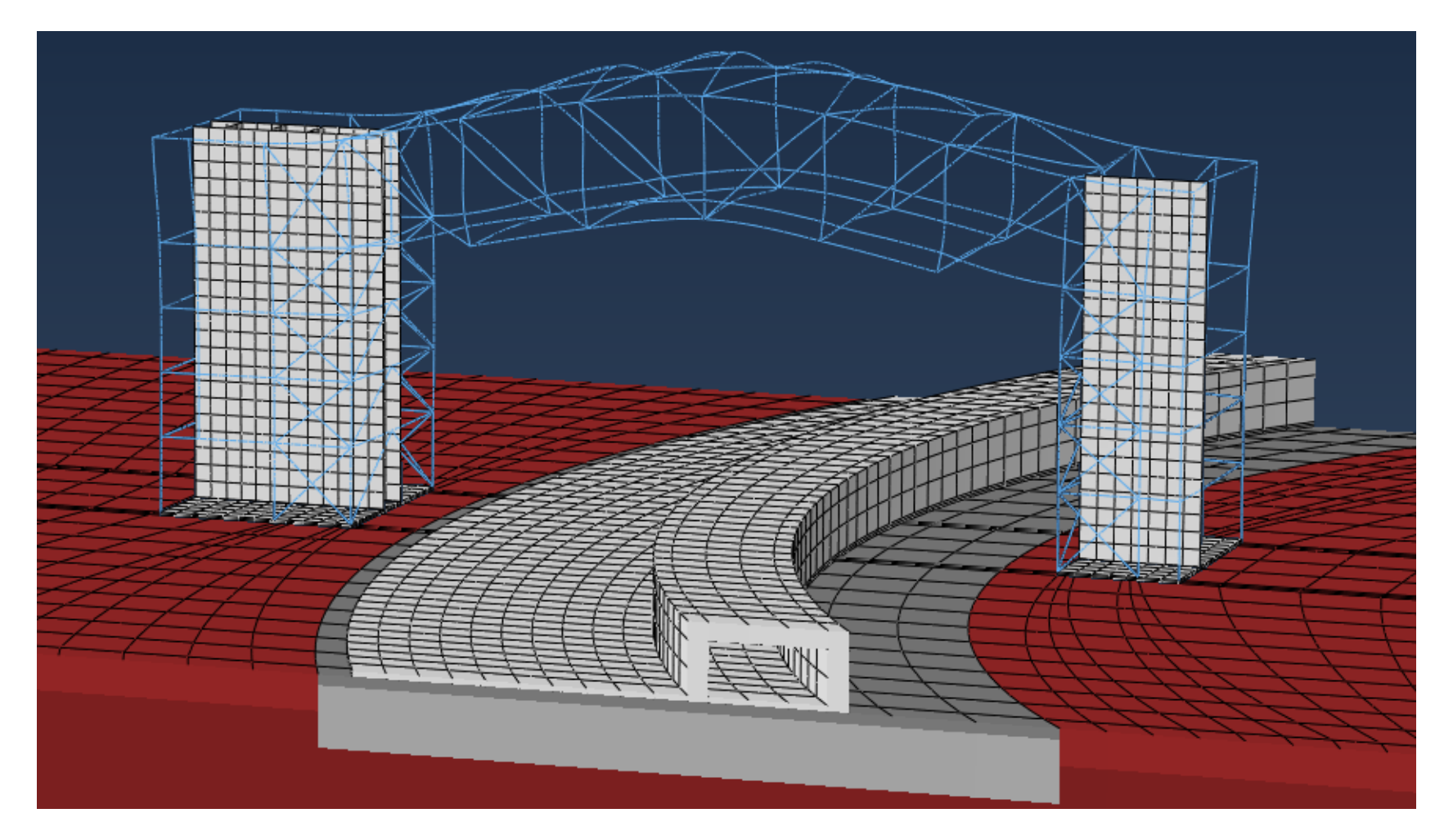

### MAX IV – example vibrations from office building

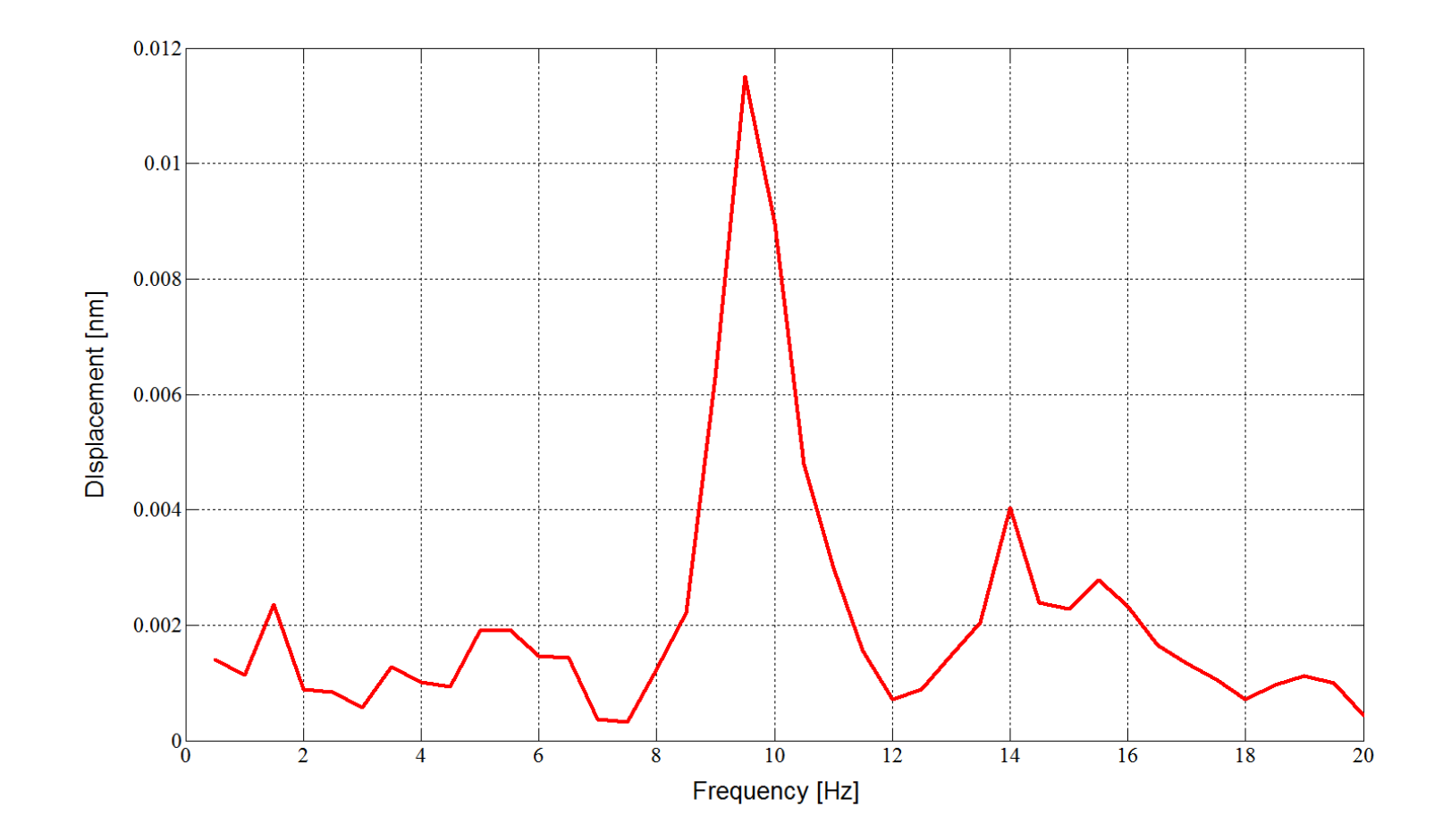

## Assignment 2

## Tacoma Narrows Bridge

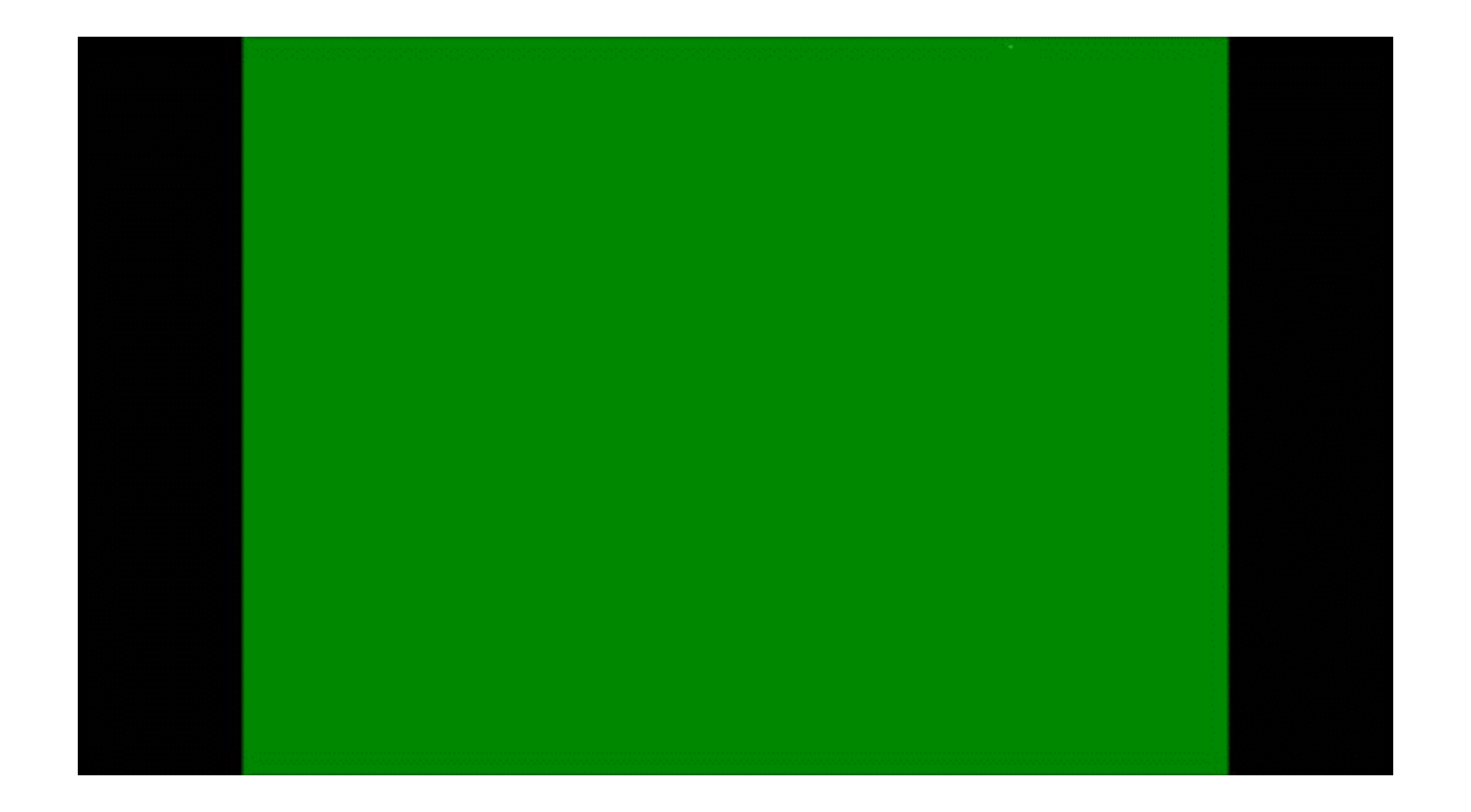

### Assignment Dynamic analysis of a bridge

- Calculate eigenvalues and eigenmodes
- Calculate response for impulse load (transient)
- Determine the number of modes needed for the impulse load (modal reduction)

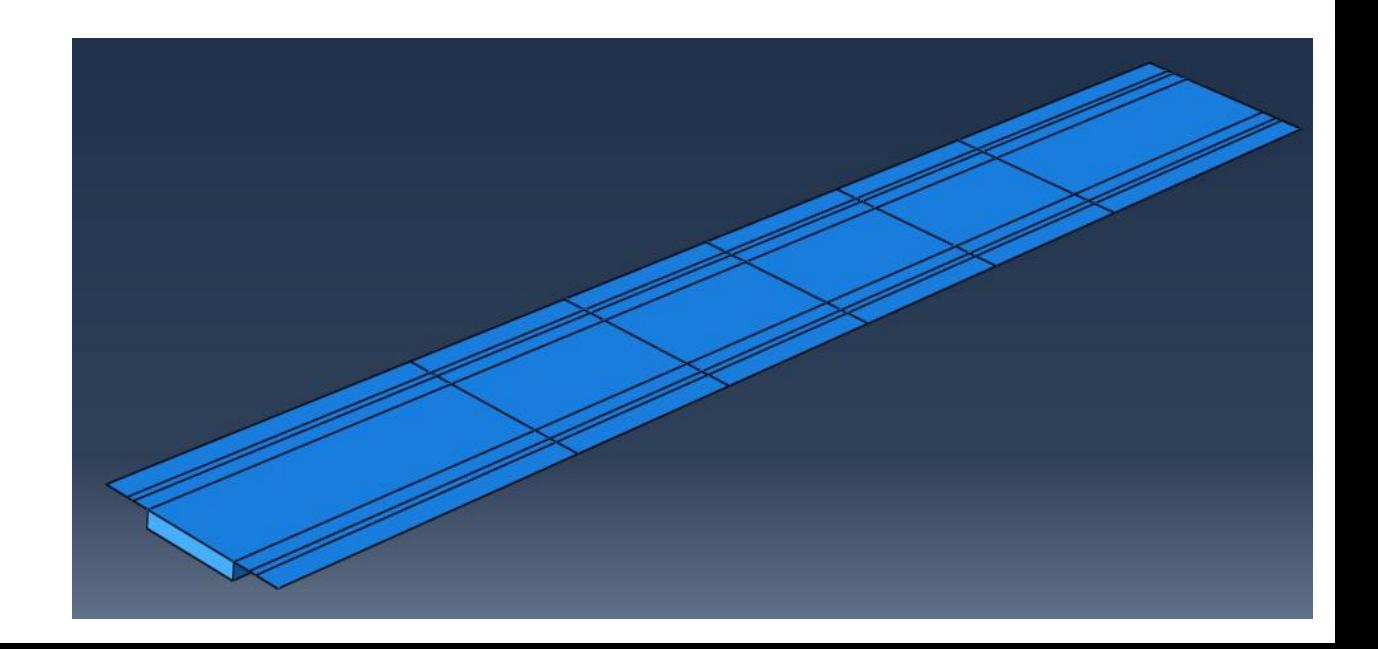

### **Eigenmodes**

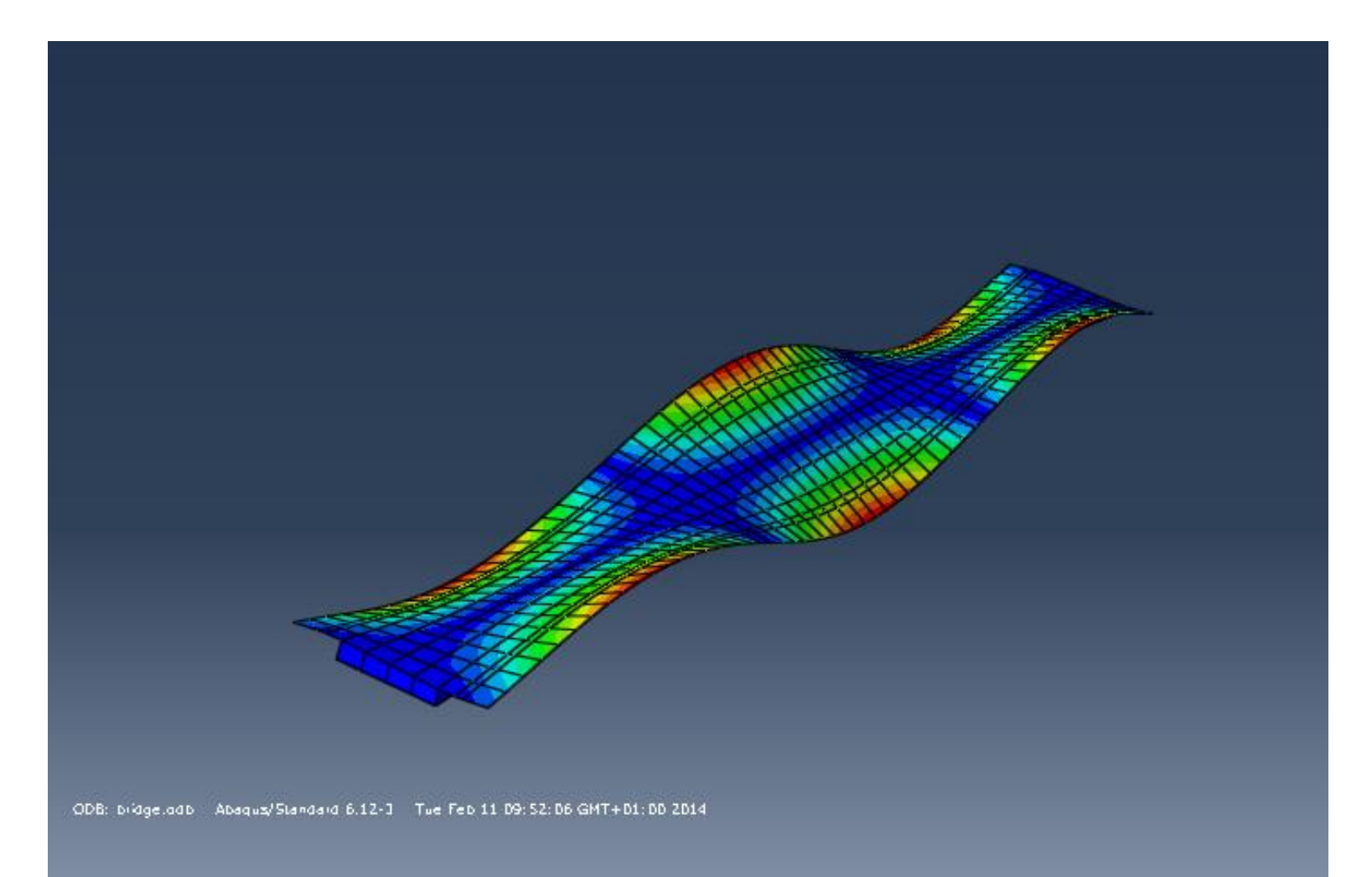

Step: Step-2<br>Made --- 6: Value = 1.24124E+05 Fieq = - 56.072 -- (cycles/time)<br>Primary Var: 11, Magnitude<br>Defarmed Var: 11 - Defarmation Scale Factor: +1.000e-01

## ABAQUS-tutorials

- Tutorials on the course homepage:
	- Tutorial 1-3 modelling of static analyses
	- Tutorial 4 modelling of different types of dynamic analyses